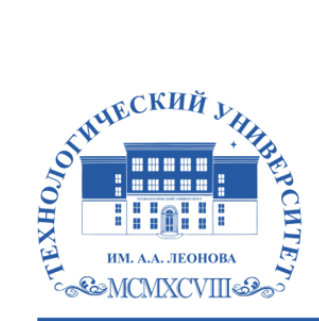

Федеральное государственное бюджетное образовательное учреждение высшего образования «ТЕХНОЛОГИЧЕСКИЙ УНИВЕРСИТЕТ ИМЕНИ ДВАЖДЫ ГЕРОЯ СОВЕТСКОГО СОЮЗА, ЛЕТЧИКА-КОСМОНАВТА А.А. ЛЕОНОВА»

> **«УТВЕРЖДАЮ» И.о. проректора \_\_\_\_\_\_\_\_\_ А.В. Троицкий <u>«** $\rightarrow$  2023 г.</u>

# *ИНСТИТУТ РАКЕТНО-КОСМИЧЕСКОЙ ТЕХНИКИ И ТЕХНОЛОГИИ МАШИНОСТРОЕНИЯ*

# *КАФЕДРА УПРАВЛЕНИЯ КАЧЕСТВОМ И СТАНДАРТИЗАЦИИ*

# **РАБОЧАЯ ПРОГРАММА ДИСЦИПЛИНЫ**

**«***ТЕХНОЛОГИИ В ДИЗАЙНЕ***»**

**Направление подготовки:** *54.03.01 Дизайн* **Профиль:** *Графический дизайн* **Квалификация (степень) выпускника:** *бакалавр* **Форма обучения:** *очная*

Королёв 2023 ДОКУМЕНТ ПОДПИСАН ЭЛЕКТРОННОЙ ПОДПИСЬЮ Сертификат: 009B6E12864E30B4D429978F57C2EED293 Владелец: Троицкий Александр Витальевич Действителен: с 21.06.2023 до 13.09.2024

**Автор: Веремьянина Е.В., Деменкова А.Б. Рабочая программа дисциплины: «Технологии в дизайне» – Королев МО: «Технологический университет», 2023г.** 

Рецензент: к.т.н., доцент Сильчева Л.В.

Рабочая программа составлена в соответствии с требованиями Федерального государственного образовательного стандарта высшего образования (ФГОС ВО) по направлению подготовки бакалавров 54.03.01 Управление качеством и Учебного плана, утвержденного Ученым советом Университета.

**Протокол № 9 от 11.04.2023 г.**

#### Рабочая программа рассмотрена и одобрена на заседании кафедры:

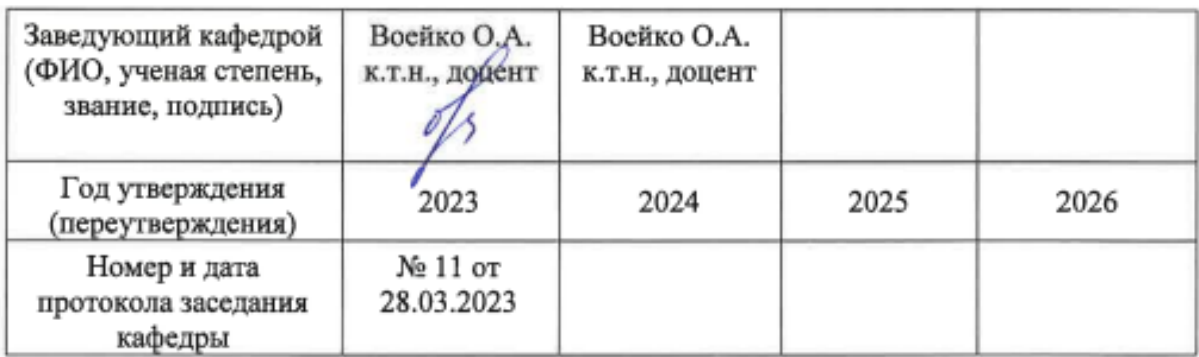

**Рабочая программа согласована:** 

**Руководитель ОПОП ВО** *Л.В. Сильчева к.т.н., доцент*

# **Рабочая программа рекомендована на заседании УМС:**

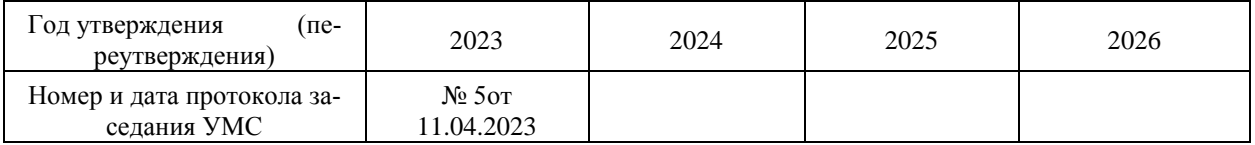

# **1. Перечень планируемых результатов обучения по дисциплине, соотнесенных с планируемыми результатами освоения ОПОП ВО**

### **Цель** изучения дисциплины:

1. сформировать знания, обеспечивающие квалифицированное исполнение профессиональных задач.

2. ознакомить студентов с достижениями научно-технического прогресса в области техники, технологии современного производства и перспективного развития в дизайне.

В процессе обучения студент приобретает и совершенствует следующие компетенции.

#### **профессиональные компетенции:**

ПК–4 – Способен разработать необходимые графические материалы, используя специальные компьютерные программы для проектирования объектов визуальной информации, идентификации и коммуникации.

ПК–7 – Способен подготовить дизайн-проект на уровне, соответствующем требованиям и для передачи материалов в производство, для его окончательной реализации.

Показатель освоения компетенции отражают следующие индикаторы:

# **Трудовые действия:**

Разрабатывает художественные графические материалы. Осуществляет подготовку дизайн проекта для передачи в производство.

# **Необходимые умения:**

Использует специальные компьютерные программы. Оценивает качество дизайн-проекта для передачи материалов в производство.

# **Необходимые знания:**

Определяет отбор необходимых графических материалов и используемых специальные компьютерных программ для проектирования объектов визуальной информации, идентификации и коммуникации. Соблюдает качество дизайнпроекта для передачи в производство.

# **2. Место дисциплины в структуре ОПОП ВО**

Дисциплина относится к обязательным дисциплинам вариативной части блока 1 основной профессиональной образовательной программы подготовки бакалавров по направлению подготовки 54.03.01 «Дизайн», профиль « Графический дизай ».

К исходным требованиям, необходимым для изучения дисциплины относятся знания, умения и виды деятельности, сформированные в процессе изучения дисциплин: «Эргономика», «Современные материалы в дизайне», и компетенциях (ОПК-6) и усиливает компетенцию (ОПК-7).

Знания и компетенции, полученные при освоении дисциплины, являются базовыми для изучения дисциплины «Фирменный стиль», «Дизайн упаковки» прохождения практики, государственной итоговой аттестации и выполнения выпускной квалификационной работы бакалавра.

#### **3. Объем дисциплины и виды учебной работы**

Общая трудоемкость дисциплины для студентов очной формы составляет 10 зачетных единиц, 360 часов.

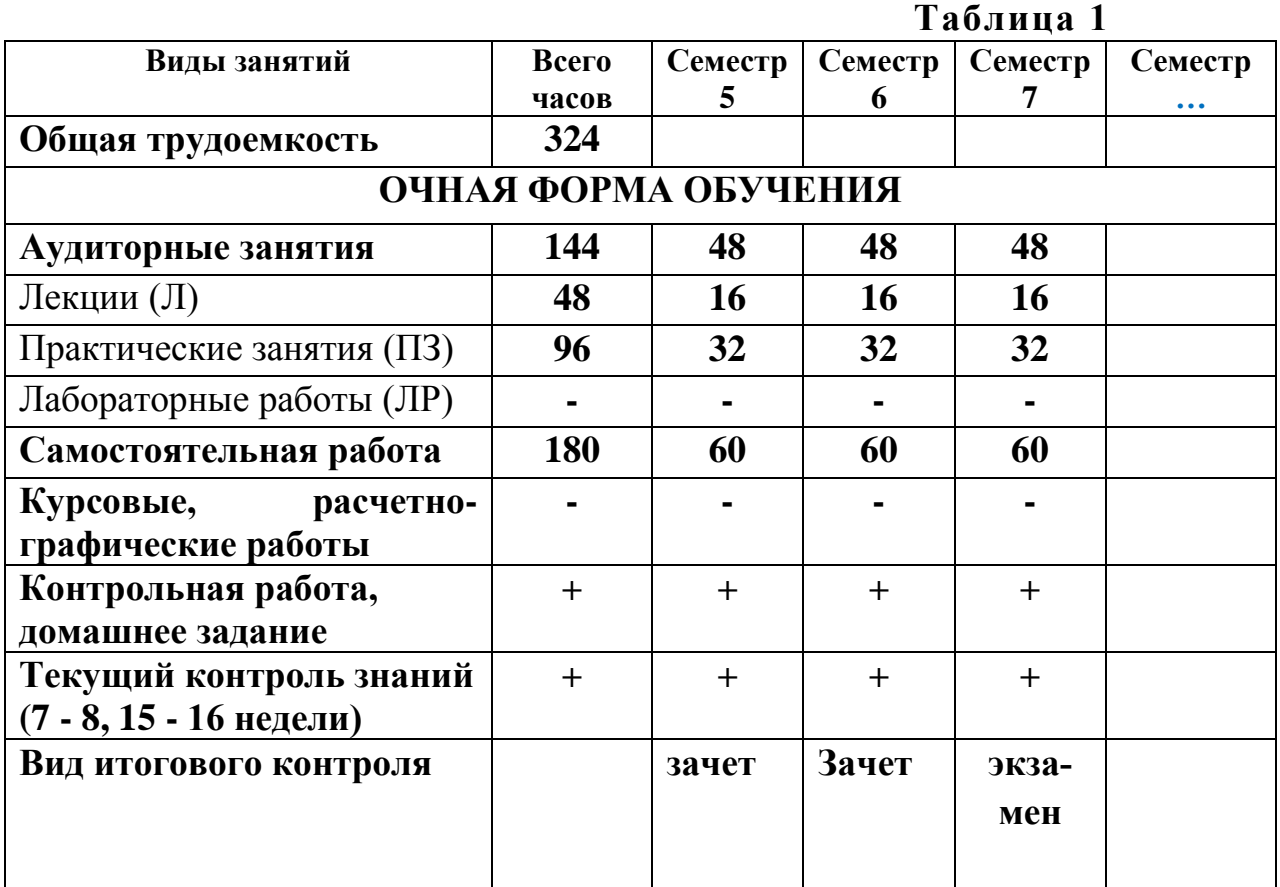

#### **4. Содержание дисциплины**

#### **4.1. Темы дисциплины и виды занятий**

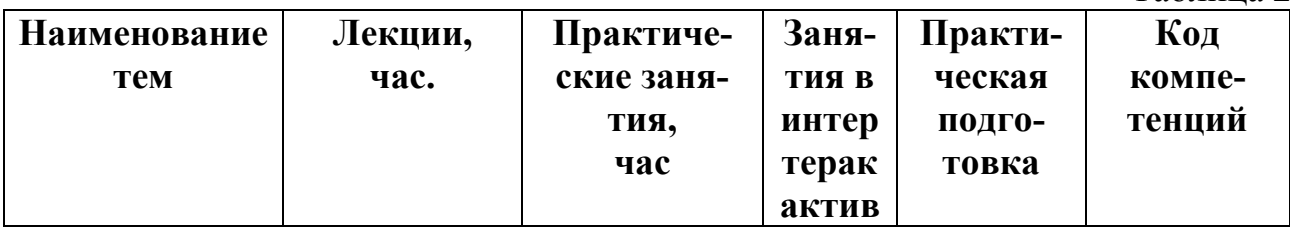

Таблина 2

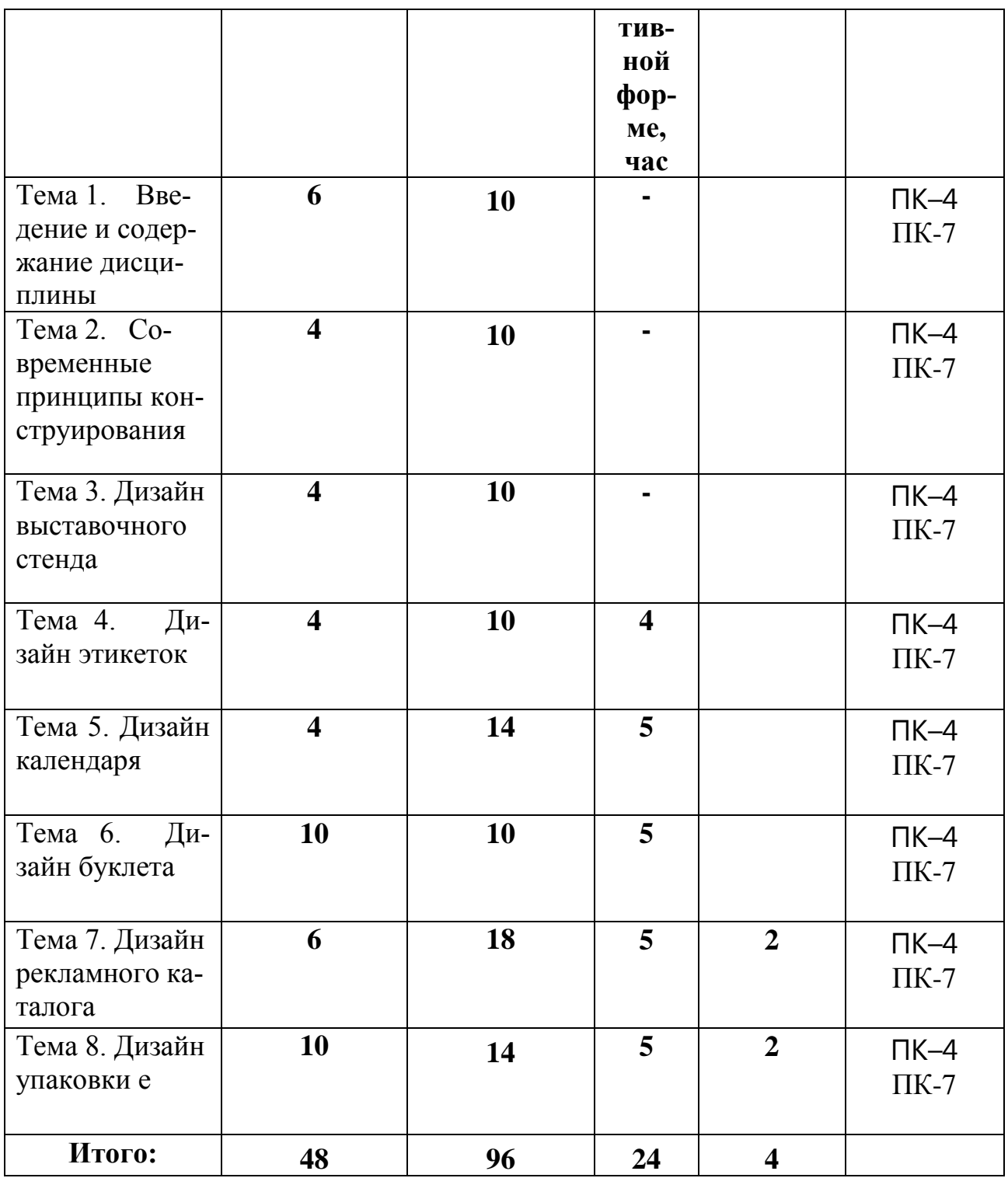

# **4.2. Содержание тем дисциплины**

Тема 1. Введение и содержание дисциплины. Общая характеристика дисциплины. Основные понятия. Терминология.

Тема 2. Современные принципы конструирования. Характеристика принципов конструирования. Виды конструирования.

Тема 3. Дизайн выставочного стенда Основные типы стендов, характеристики, особенности.

Тема 4. Дизайн этикеток. Общая характеристика этикеток. Используемые материалы.

Тема 5. Дизайн календаря. Общая характеристика календарей, классификации и принципы исполнения.

Тема 6. Дизайн буклета. Общая характеристика видов буклетов, материалы, особенности использования.

Тема 7. Дизайн рекламного каталога. Виды каталогов, особенности проектирования.

Тема 8. Дизайн упаковки. Виды упаковки, особенности проектирования.

# **5. Перечень учебно-методического обеспечения для самостоятельной работы по дисциплине**

1. Методические указания для обучающихся по освоению дисциплины.

# **6. Фонд оценочных средств для проведения промежуточной аттестации обучающихся по дисциплине**

Фонд оценочных средств для проведения промежуточной аттестации обучающихся по дисциплине представлен в Приложении 1 к рабочей программе.

# **7. Перечень основной и дополнительной учебной литературы, необходимой для освоения дисциплины**

# **Основная литература:**

- 1. Аббасов, И. Б. Дизайн-проекты от идеи до воплощения / под ред. И. Б. Аббасова. - Москва : ДМК Пресс, 2021. - 356 с. - ISBN 978-5-97060-891-3. - Текст : электронный. - URL: [https://znanium.com/catalog/product/1225388](https://znanium.com/catalog/document?id=369609) (дата обращения: 28.09.2022). – Режим доступа: по подписке. Режим доступа: по подписке.
- 2. Гличка, В. Векторная графика для дизайнеров / Вон Гличка ; пер. с англ. М. А. Райтмана. - Москва : ДМК Пресс, 2020. - 276 с. - ISBN 978-5-97060- 882-1. - Текст : электронный. - URL: [https://znanium.com/catalog/product/1225382](https://znanium.com/catalog/document?id=369606) (дата обращения: 28.09.2022). – Режим доступа: по подписке.
- 3. Хворостов, Д. А. 3D Studio Max + VRay + Corona. Проектирование дизайна среды : учебное пособие / Д.А. Хворостов. — 2-е изд., перераб. и доп. — Москва : ИНФРА-М, 2022. — 333 с. — (Высшее образование: Бакалаври-

ат). — DOI 10.12737/1056727. - ISBN 978-5-16-015783-2. - Текст : электронный. - URL: [https://znanium.com/catalog/product/1856001](https://znanium.com/catalog/document?id=391633) (дата обращения: 28.09.2022). – Режим доступа: по подписке.

# **Дополнительная литература:**

- 1. Мус, Р. Управление проектом в сфере графического дизайна : практическое пособие / Р. Мус, О. Эррера. - Москва : Альпина Паблишер, 2013. - 220 с. - ISBN 978-5-9614-2246-7. - Текст : электронный. - URL: [https://znanium.com/catalog/product/1911049](https://znanium.com/catalog/document?id=419019) (дата обращения: 28.09.2022). – Режим доступа: по подписке.
- 2. Петроски, Г. Успех через провал: парадокс дизайна / Г. Петроски ; пер. с англ. А. Васильевой ; под науч. ред. А. Снигирова. — Москва : Издательский дом «Дело» РАНХиГС, 2020. - 224 с. - ISBN 978-5-85006-147-0. - Текст : электронный. - URL: [https://znanium.com/catalog/product/1085562](https://znanium.com/catalog/document?id=356732) (дата обращения: 28.09.2022). – Режим доступа: по подписке.

# **8. Перечень ресурсов информационно-телекоммуникационной сети «Интернет», необходимых для освоения дисциплины**

- 1. <http://www.designsdm.ru/>
- 2. [http://www.sdrussia.ru/](http://sdrussia.ru/) Союз дизайнеров России
- 3. <https://rosdesign.com/design/slovarofdesign.htm> Электронный словарь дизайн терминов
- 4. <https://www.behance.net/>

# **9. Методические указания для обучающихся по освоению дисциплины**

Методические указания для обучающихся по освоению дисциплины приведены в Приложении 2 к рабочей программе.

# **10. Перечень информационных технологий, используемых при осуществлении образовательного процесса по дисциплине**

**Перечень программного обеспечения:** MSOffice, PowerPoint. CorolDREW,

Adobe Photoshop

**Информационные справочные системы:** не предусмотрены курсом дисциплины

# **Ресурсы информационно-образовательной среды Технологического университета:**

Рабочая программа и методическое обеспечение по курсу «ТУ».

# **11. Описание материально-технической базы, необходимой для осуществления образовательного процесса по дисциплине**

Лекционные занятия:

- аудитория, оснащенная презентационной техникой (проектор, экран);

- комплект электронных презентаций / слайдов, видеофильмов на темы:

Практические работы:

- Аудитория, оснащенная мультимедийными средствами (проектор, ноутбук), демонстрационными материалами (наглядными пособиями).

Векторные и растровые программы. - рабочее место преподавателя, оснащенное ПК с доступом в глобальную сеть Интернет ;

- рабочие места студентов, оснащенные компьютерами с доступом в глобальную сеть Интернет.

**Приложение 1**

# **ИНСТИТУТ РАКЕТНО-КОСМИЧЕСКОЙ ТЕХНИКИ И ТЕХНОЛОГИИ МАШИНОСТРОЕНИЯ КАФЕДРА УПРАВЛЕНИЯ КАЧЕСТВОМ И СТАНДАРТИЗАЦИИ**

# **РАБОЧАЯ ПРОГРАММА ДИСЦИПЛИНЫ «ТЕХНОЛОГИИ В ДИЗАЙНЕ» (Приложение 1 к рабочей программе)**

**Направление подготовки: 54.03.01 «Дизайн» Профиль графический дизайн Уровень высшего образования: бакалавриат Форма обучения: очная** 

> Королев 2023

# **1. Перечень компетенций с указанием этапов их формирования в процессе освоения образовательной программы**

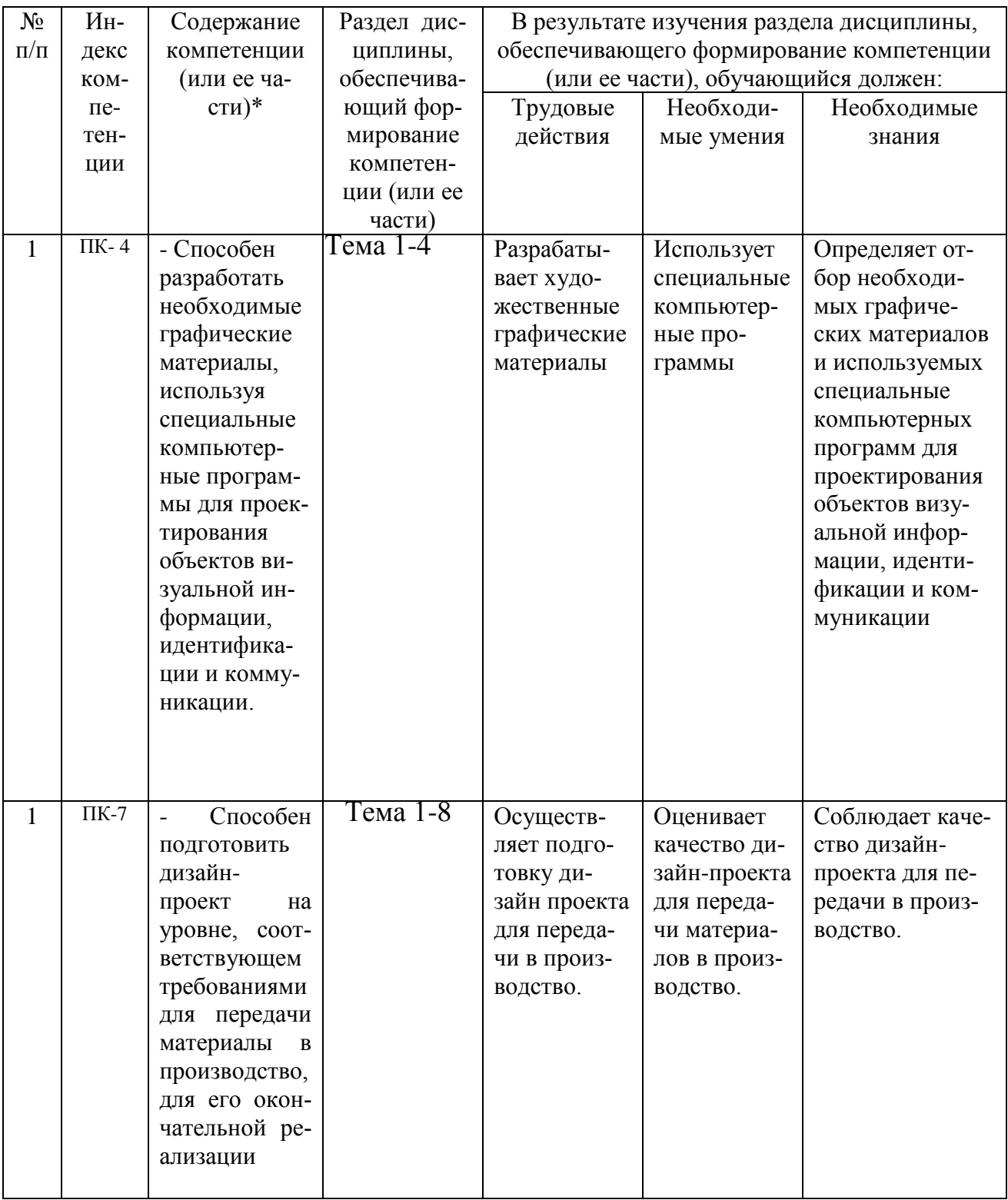

# **2. Описание показателей и критериев оценивания компетенций на различных этапах их формирования, описание шкал оценивания**

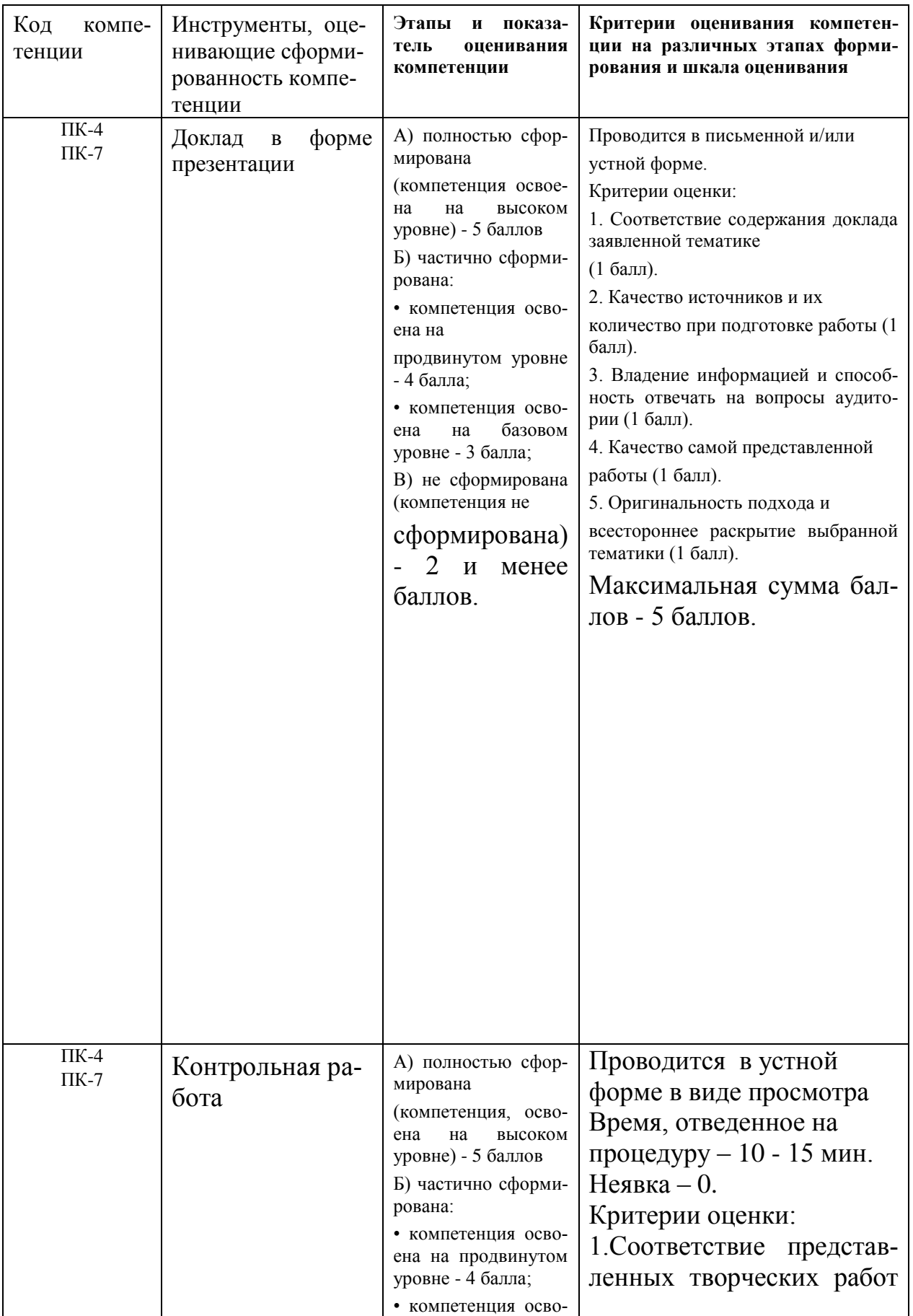

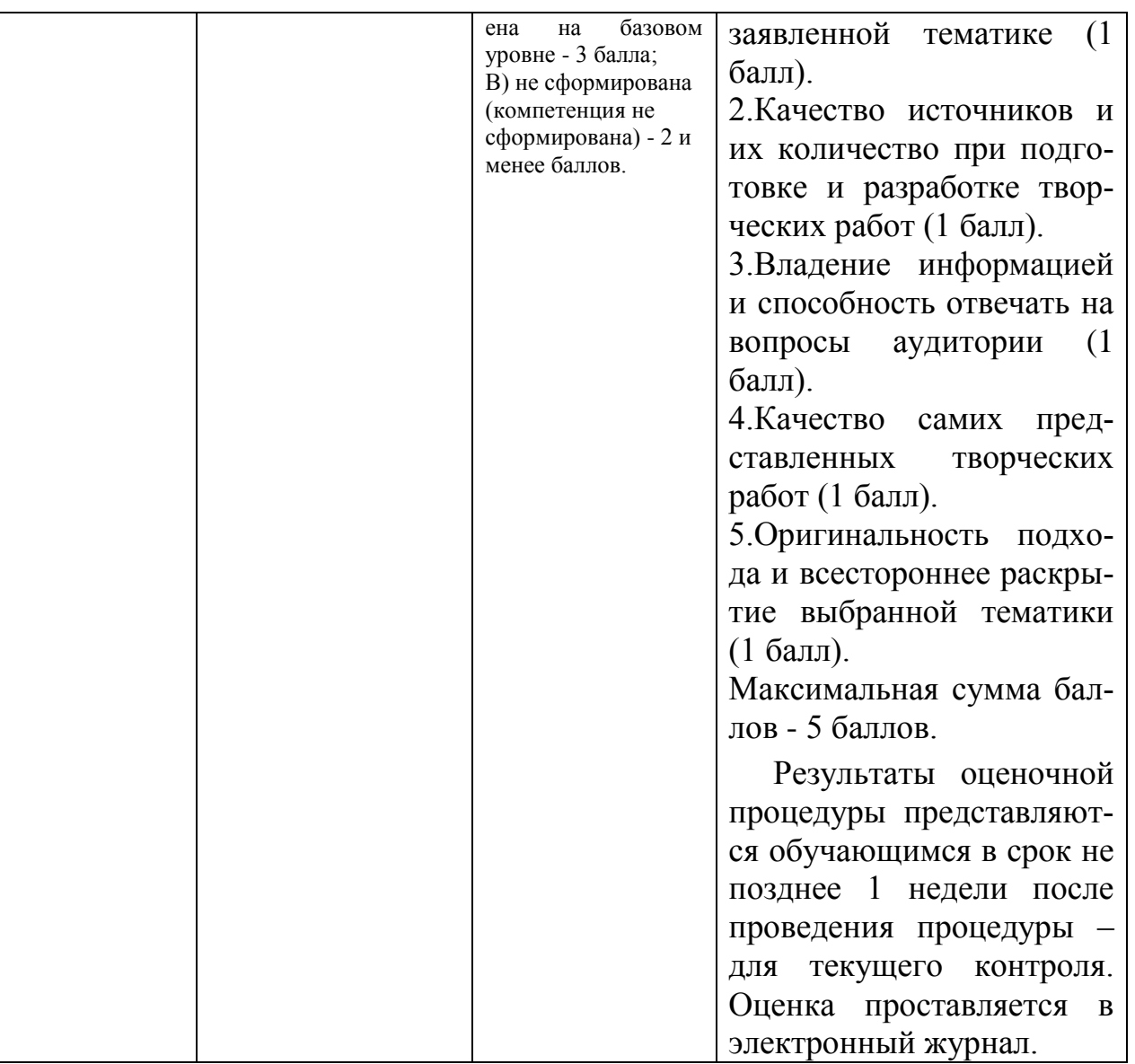

**3. Типовые контрольные задания или иные материалы, необходимые для оценки знаний, умений, навыков и (или) опыта деятельности, характеризующих этапы формирования компетенций в процессе освоения образовательной программы**

#### **Тематика докладов в презентационной форме:**

- 1. Классификация современных плакатов.
- 2. Общие сведения о современных логотипах.
- 3. Конструктивное решение упаковки.
- 4. Классификация интерьеров выставок и павильонов.
- 5. Современные материалы в полиграфии.
- 6. Классификация буклетов.
- 7. Программные средства растровой графики.
- 8. Новые технологии в дизайне.
- 9. Особенности проектирования упаковки

# **4. Методические материалы, определяющие процедуры оценивания знаний, умений, навыков и (или) опыта деятельности, характеризующих этапы формирования компетенций**

Формой контроля знаний по дисциплине «Технологии в дизайне» являются шесть текущих аттестаций в виде тестов, две промежуточных аттестации в виде зачета в устной форме в 5,6 семестрах и одна промежуточная аттестация в виде экзамена в 7 семестре.

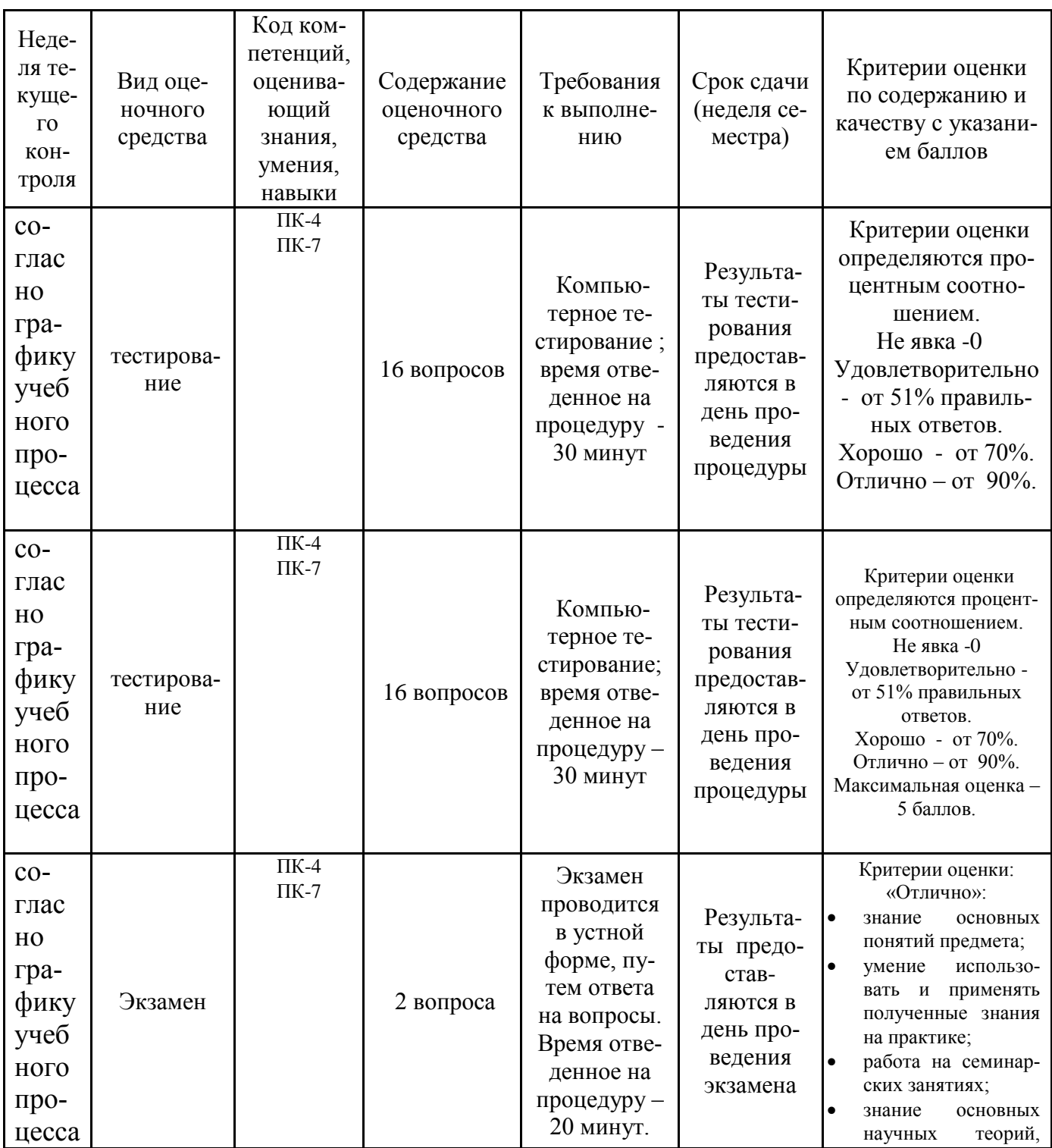

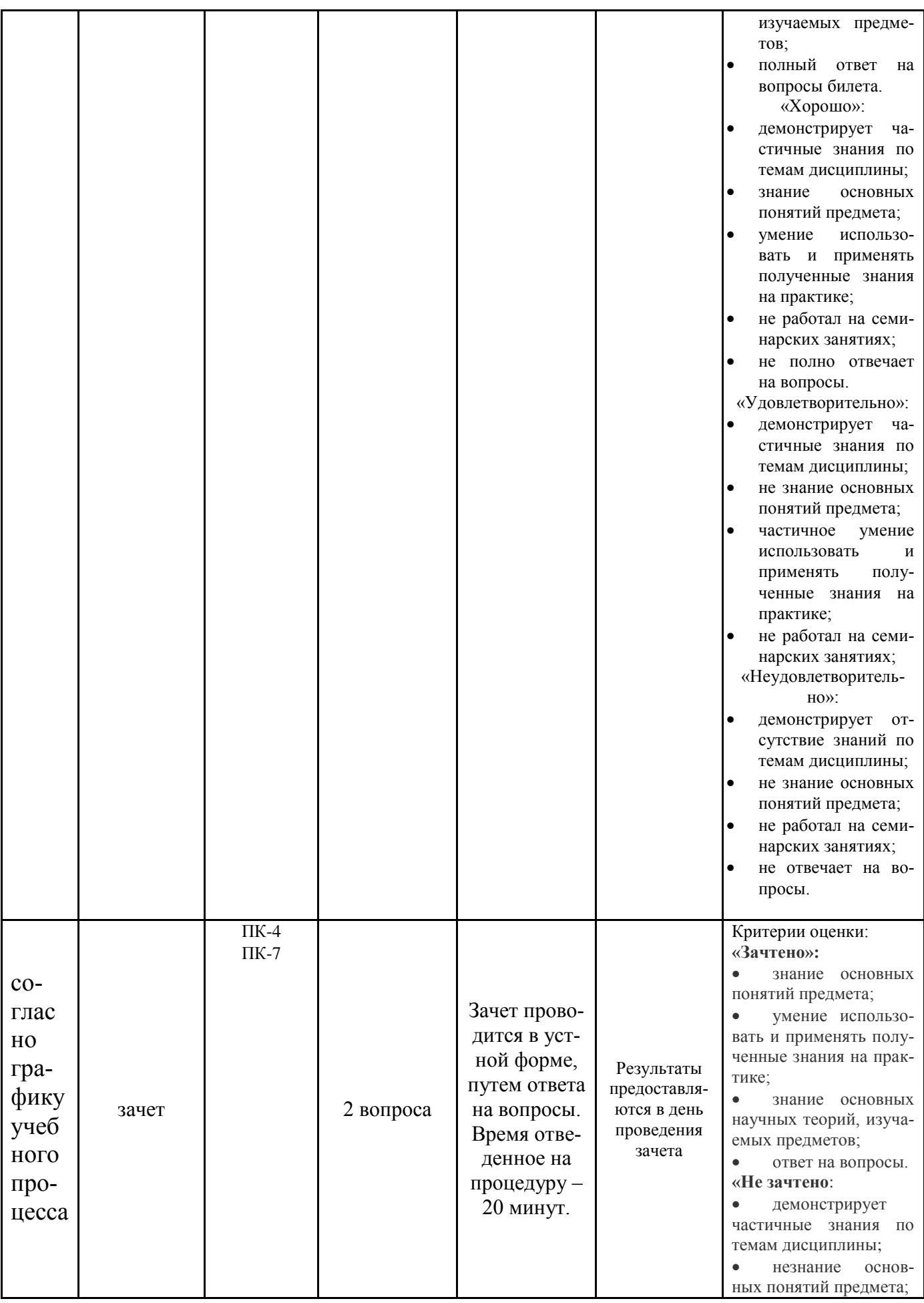

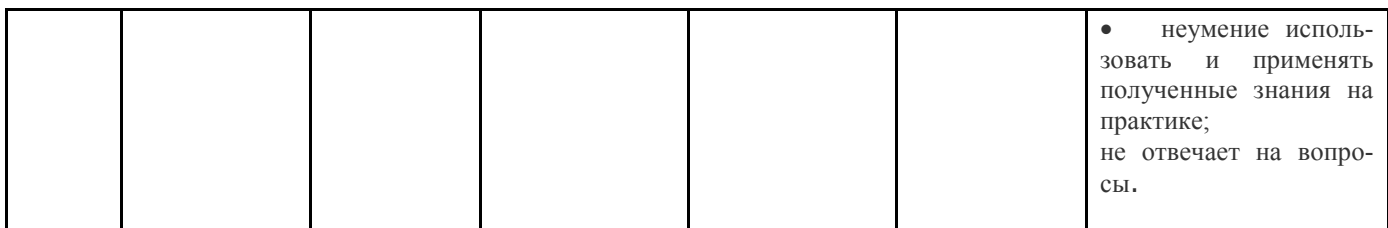

#### **Типовые вопросы, выносимые на зачет:**

- 1. Характеристика современных принципов создания плакатов.
- 2. Характеристика современных принципов разработки логотипов.
- 3. Характеристика общих сведений о современных принципах решений упаковки.
- 4. Конструктивное решение стендов выставок и павильонов.
- 5. Классификация интерьеров выставок и павильонов.
- 6. Направления совершенствования современных материалов для полиграфии.
- 7. Классификация современных материалов для полиграфии.
- 8. Способы использования современных материалов для полиграфии.
- 9. Классификация трансформирующиеся ограждения и покрытия.
- 10. Классификация конструкции рекламных стендов.
- 11. Классификация декоративных решений рекламных стендов.
- 12. Классификация типологию конструктивных решений городского дизайна
- 13.Классификация современных программ растровой графики.
- 14.Новые технологии в графическом дизайне.
- 15.Материалы и особенности проектирования упаковок.
- 16. Материалы и особенности проектирования визиток.

#### **Типовые вопросы, выносимые на экзамен:**

- 1. Классификация современных плакатов.
- 2. Общие сведения о современных логотипах.
- 3. Конструктивное решение упаковки.
- 4. Классификация интерьеров выставок и павильонов.
- 5. Современные материалы в полиграфии.
- 6. Классификация буклетов.
- 7. Программные средства растровой графики.
- 8. Новые технологии в дизайне.
- 9. Особенности проектирования упаковки.

#### **Тематика контрольных работ:**

- 1. Основная принципы выбора технологии в дизайне.
- 2. Классификация технологий в дизайне.
- 3. Современные принципы конструирования.
- 4. Характеристика принципов конструирования
- 5. Виды конструирования.
- 6. Дизайн выставочного стенда.
- 7. Основные типы стендов.
- 8. Характеристики стендов.
- 9. Дизайн этикеток.
- 10. Характеристика этикеток.
- 11.Используемые материалы при разработке этикетов.
- 12.Дизайн календаря.
- 13.Виды календарей.
- 14.Классификации календарей.
- 15. Классификации буклетов.
- 16. Материалы при разработке буклетов.
- 17. Дизайн рекламного каталога.
- 18.Виды рекламного каталога.
- 19. Особенности проектирования рекламного каталога.
- 20. Дизайн упаковки.
- 21.Виды упаковки,
- 22. Особенности проектирования упаковки.

# **Тест 1**

- 1. В 3DS max Main Toolbar называют панель, расположенную:
- ? Справа от видовых око
- ? Слева от видовых окон
- ? Снизу от видовых окон
- ? Сверху от видовых окон

#### 2.В 3DS max Main Menu Bar находится:

- ? Самая левая панель
- ! Самая верхняя панель
- ? Самая правая панель
- ? Самая нижняя панель

3.В 3DS max основная рабочая панель называется:

- ? Main Toolbar
- ? Main menu

?Сommand panel

4.В ArchiCAD основная рабочая панель называется:

? Командное меню

- ? Лента команд
- ? Информационное табло
- ? Панель инструментов

5.В каком пункте Main Menu Bar осуществляются настройки 3dsmax:

- ? Help
- ? Customize
- ? File
- ? Modifers

6.Какая функция отвечает за настройку единиц измерения 3dsmax:

- ? Configure User Paths
- ? Tutorials
- ? Units Setup
- ? Preference

7.Система едениц измерения в ArchiCAD по умолчанию:

- ? Метрическая, мм
- ? Метрическая, км
- ? Британская/американская система, дюйм
- ? Британская/американская система, фут
- 8.Количество видовых окон (Viewport) по умолчанию в 3dsmax:
- ? 3
- ? 5
- ? 4
- ? 1

9.Точки какого типа имеют только мягкое касание отрезка у вершины и управляющие вектора в 3dsmax:

?Bizer

- ? Bizer Corner
- ? Corner
- ? Smooth

10.При помощи какого инструмента строят стены в ArchiCAD:

- ? Стена
- ? Фасад
- ? Отрезок
- ? Линия

11.Что не является редактируемой поверхностью в 3dsmax:

- ? Editable Poly
- ? Editable Spline
- ? Editable Patch

12.Что такое несущая стен в конструкции здания:

? Стена, которая несёт саму себя

? Стена, которая несёт себя и на которую опираются элементы, расположенные на этажах выше этой стены, и удерживает целостность всей конструкции

? Стена, которая несёт нагрузку только лежащего на нем перекрытия

13.Можно ли переносить несущую стену:

? Можно

? Можно частично

? Можно в ряде случаев

? Нельзя

14.Можно ли переносить "мокрые зоны" в квартире:

? Можно

? Можно в пределах нежилых помещений

! Можно в пределах нежилых помещений, расположенных этажом ниже

15.Можно ли построить в ArchiCAD 3D модель:

? Да

? Нет

16.В какой из перечисленных ниже программ можно проставить размерные линии (по умолчанию)

? В ArchiCAD только

? В 3DS max только

? В обеих программах

17. Назовите инструмент, не использующийся при редактировании Vertex в Editable Poly:

? Bridge

? Weld

? Extrude

? Chamfer

18. Можно ли в ArchiCAD перенести окно иди дверь на соседнюю стену:

? Да ?Нет ? В некоторых случаях

19. Укажите параметр, отсутствующий в настройка объекта GeoSphere в 3dsmax:

?Slice on ? Radius

? Segments

? Smooth

20. Для присоединения к сцене файла с расширением .max предназначена функция в 3dsmax:

? Import

- ? Merge
- ? Export
- ? Open

# **Тест 2**

1. Какой из этих модификаторов не является параметрическим в 3dsmax:

- ? Bend
- ? Stretch
- ? Lathe
- ? Taper

2. Что такое коммуникационная шахта в здании:

? Техническое сооружение, предназначенное для обеспечения эффективного воздухообмена между помещением и атмосферой

? Шахта на всех этажах здания с проложенными в них трубами горячего, холодного водоснабжения и канализации

? Шахта для лифта

? Пространство для лестницы

3. Можно ли переносить или демонтировать коммуникационную шахту в многоквартирных домах

? Да

?Нет

? В ряде случаев

4. Какой модификатор невозможно применить к объекту Box?

- ? Extrude
- ? FFD Box
- ? Bend

? UVW Map

5. Какой пункт меню Group используется для открывания групп?

- ? Ungroup
- ? Open
- ? Explode

? Group

- 6. Назовите лишний модификатор:
- ? Lathe
- ? Bevel
- ? Twist
- ? Sweep
- 7. «Горячая клавиша» Alt+W это:
- ? Arc Rotate
- ? Maximize Viewport Toggle
- ? Align
- ? Zoom Exetents
- 8. Объект Star относятся к категории:
- ? Shapes
- ? Sistems
- ? Helpers
- ? ? Geometry
- 9. «Горячая клавиша» инструмента «Snaps Toggle»:
- ? S
- ? Ctrl+S
- ? Shift+S
- ? A

10. Сколько объектов содержит категория Standart Primitives?

- ? 8
- ? 12
- ? 11
- ? 20
- 11. Виртуальной камерой называют:

?Объект, предназначенный для создания фиксированной видовой точки в пространстве.

- ? Точка в пространстве, из которой осуществляется визуализация.
- ? Объект для быстрого создания видеокамеры.

? Геометрический объект.

12. Полигональным моделированием называют:

?Editable Poly

- ? Editable Patch
- ? Editable Spline
- ? NURBS
- 13. Найдите несоответствие:
- ? 2 Vertex
- ? 5 Element
- ? 4 Polygon
- ? 3 Border

14. В меню правой клавиши мыши нет пункта меню:

- ? Move
- ? Attach

? Isolate Selection

15. Какие программы относятся к 3 D графике ? Blender. ? Illustrator ?Shotoshop

16.«Горячая клавиша» инструмента «выделить все»

 $?$ Ctrl+A

 $?$  Ctrl+I

? W

?  $Alt+A$ 

17.Раздел компьютерной графики, охватывающий алгоритмы и программное обеспечение для оперирования объектами в трехмерном пространстве – это: ?векторная графика;

?трехмерная графика;

?растровая графика;

?фрактальная графика.

18. Возможно ли создать визуализацию дизайна интерьера от руки

? Да

? нет

19.3D – графика позволяет создавать: ?рекламные ролики; ?плоские изображения; ? спецэффекты; ?реалистичные персонажи.

20. Недостатки трехмерной графики, которые следует учитывать при выборе средств для разработки ваших будущих графических проектов, можно условно считать:

?меньшую свободу в формировании изображения;

?высокую информативность отдельных зон экрана;

?повышенные требования к аппаратной части компьютера; ? влияние на физические реакции зрителя.

Итоговое начисление баллов по дисциплине осуществляется в соответствии с разработанной и внедренной балльно-рейтинговой системой контроля и оценивания уровня знаний и внеучебной созидательной активности обучающихся.

**Приложение 2**

# **ИНСТИТУТ РАКЕТНО-КОСМИЧЕСКОЙ ТЕХНИКИ И ТЕХНОЛОГИИ МАШИНОСТРОЕНИЯ КАФЕДРА УПРАВЛЕНИЯ КАЧЕСТВОМ И СТАНДАРТИЗАЦИИ**

# **РАБОЧАЯ ПРОГРАММА ДИСЦИПЛИНЫ «ТЕХНОЛОГИИ В ДИЗАЙНЕ»**

# **(Приложение 2 к рабочей программе)**

**Направление подготовки: 54.03.01 «Дизайн» Профиль дизайн среды Уровень высшего образования: бакалавриат Форма обучения: очная** 

> Королев 2023

# **1. Общие положения**

**Цель** изучения дисциплины:

1. сформировать знания, обеспечивающие квалифицированное исполнение профессиональных задач.

ознакомить студентов с достижениями научно-технического прогресса в области техники, технологии современного производства.

Основной **задачей** дисциплины является подготовка современного высокообразованного специалиста, способного разрабатывать новые прогрессивные технологические процессы изготовления дизайн объектов на основе применения компьютерной техники и технологии.

# **2. Указания по проведению практических (семинарских) занятий**

# **Практическое занятие 1.**

Вид практического занятия: смешанная форма практического занятия, на котором сочетается обсуждение стилистических особенностей разработки логотипов, и также разрабатываются логотипы.

Образовательные технологии: групповая дискуссия.

Тема и содержание практического занятия**: разработка логотипа.**

Система упражнений. Работа над проектом Основные технологические операции при изготовлении логотипа. Специфические приемы работы в разработке и методы организации самостоятельной художественно-творческой деятельности. Отработка приемов работы с материалом. Приемы обработки бумаги и технологию работы с бумагой и иными полиграфическими и конструкционными материалами при создании логотипа.

Продолжительность занятия: **10 часов.**

# **Практическое занятие 2.**

Вид практического занятия: смешанная форма практического занятия, на котором сочетается обсуждение разработки визитки, и также разрабатываются различные варианты визиток.

Образовательные технологии: групповая дискуссия.

Тема и содержание практического занятия: **разработка визиток.**

Система упражнений. Работа над проектом Основные технологические операции при изготовлении визитки. Специфические приемы работы в разработке и методы организации самостоятельной художественно-творческой деятельности. Отработка приемов работы с материалом. Приемы обработки бумаги и технологию работы с бумагой и иными полиграфическими и конструкционными материалами при создании визитки.

Продолжительность занятия: **10 часов.**

Вид практического занятия: смешанная форма практического занятия, на котором сочетается обсуждение особенности разработки листовок, и также разрабатываются различные варианты листовок..

Тема и содержание практического занятия: **Проектирование разработка листовок.**

 Система упражнений. Работа над проектом Основные технологические операции при изготовлении листовки. Специфические приемы работы в разработке и методы организации самостоятельной художественно-творческой деятельности. Отработка приемов работы с материалом. Приемы обработки бумаги и технологию работы с бумагой и иными полиграфическими и конструкционными материалами при создании листовки.

Продолжительность занятия: **10 часов.**

# **Практическое занятие 4.**

Вид практического занятия: смешанная форма практического занятия, на котором сочетается обсуждение особенности разработки буклета, и также разрабатывается макет буклета.

Образовательные технологии: групповая дискуссия.

Тема и содержание практического занятия**: разработка буклета.**

Система упражнений. Работа над проектом Основные технологические операции при изготовлении буклета. Специфические приемы работы в разработке и методы организации самостоятельной художественно-творческой деятельности. Отработка приемов работы с материалом. Приемы обработки бумаги и технологию работы с бумагой и иными полиграфическими и конструкционными материалами при создании буклета.

Продолжительность занятия: **10 часов.**

# **Практическое занятие 5.**

Вид практического занятия: смешанная форма практического занятия, на котором сочетается обсуждение особенности разработки плаката, и также разрабатывается макет плаката.

Образовательные технологии: групповая дискуссия.

Тема и содержание практического занятия**: разработка плаката.**

Система упражнений. Работа над проектом Основные технологические операции при изготовлении плаката. Специфические приемы работы в разработке и методы организации самостоятельной художественно-творческой деятельности. Отработка приемов работы с материалом. Приемы обработки бумаги и технологию работы с бумагой и иными полиграфическими и конструкционными материалами при создании плаката.

Продолжительность занятия: **10 часов.**

# **Практическое занятие 6. -**

Вид практического занятия: смешанная форма практического занятия, на котором сочетается обсуждение особенности разработки бренд-бука, и также разрабатывается макет бренд-бука.

Образовательные технологии: групповая дискуссия.

Тема и содержание практического занятия**: разработка бренд-бука.**

Система упражнений. Работа над проектом Основные технологические операции при изготовлении бренд-бука. Специфические приемы работы в разработке и методы организации самостоятельной художественно-творческой деятельности. Отработка приемов работы с материалом. Приемы обработки бумаги и технологию работы с бумагой и иными полиграфическими и конструкционными материалами при создании бренд-бука.

Продолжительность занятия: **10 часов.**

# **Практическое занятие 7.**

Вид практического занятия: смешанная форма практического занятия, на котором сочетается обсуждение особенности разработки бренд-бука, и также разрабатывается макет выставочного стенда.

Образовательные технологии: групповая дискуссия.

Тема и содержание практического занятия**: разработка выставочного стенда.**

Система упражнений. Работа над проектом Основные технологические операции при изготовлении выставочного стенда. Специфические приемы работы в разработке и методы организации самостоятельной художественнотворческой деятельности. Отработка приемов работы с материалом. Приемы обработки бумаги и технологию работы с бумагой и иными полиграфическими и конструкционными материалами при создании выставочного стенда. Продолжительность занятия: **20 часов.**

# **Практическое занятие 8.**

Вид практического занятия: смешанная форма практического занятия, на котором сочетается обсуждение особенности разработки бренд-бука, и также разрабатывается макет постера.

Образовательные технологии: групповая дискуссия.

Тема и содержание практического занятия**: разработка постера.**

Система упражнений. Работа над проектом Основные технологические операции при изготовлении постера. Специфические приемы работы в разработке и методы организации самостоятельной художественно-творческой деятельности. Отработка приемов работы с материалом. Приемы обработки бумаги и технологию работы с бумагой и иными полиграфическими и конструкционными материалами при создании постера.

Продолжительность занятия: **16 часов.**

# **3. Указания по проведению лабораторного практикума**

Учебным планом не предусмотрены лабораторные работы по данной дисциплине.

# **4. Указания по проведению самостоятельной работы студентов**

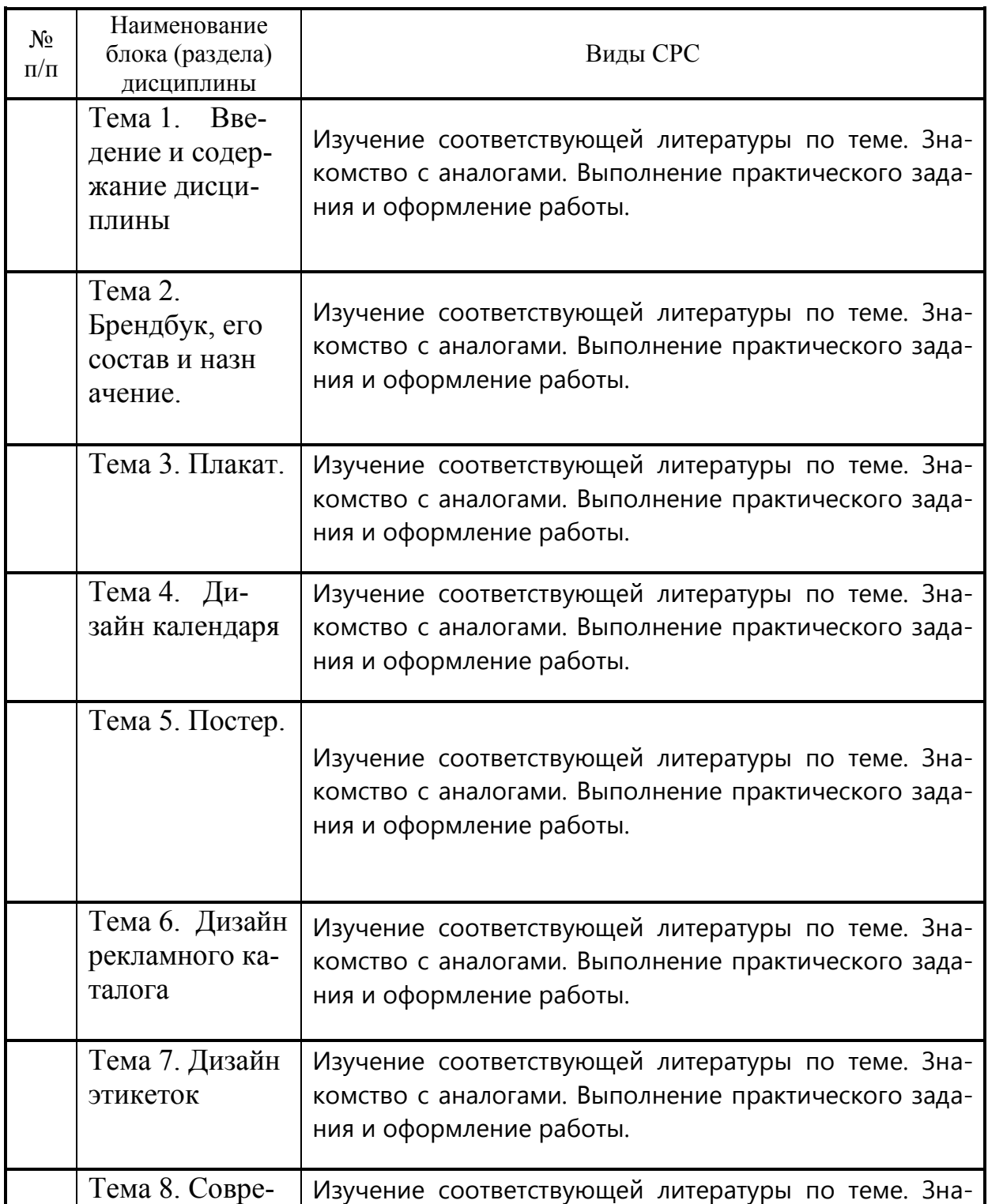

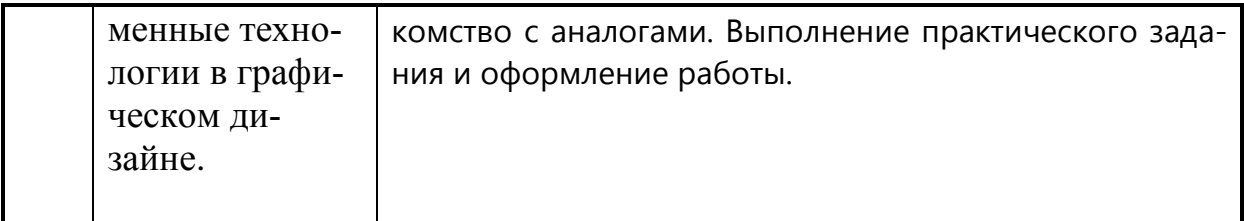

# **5. Указания по проведению контрольных работ для обучающихся очной, заочной формы обучения**

# **5.1.Требования к структуре.**

Структура контрольной работы должна способствовать раскрытию темы: иметь титульный лист, содержание, введение, основную часть, заключение, список литературы.

# **5.2.Требования к содержанию (основной части).**

1. Во *Введении* обосновывается актуальность темы, определяется цель работы, задачи и методы исследования.

2. При определении целей и задач исследования необходимо правильно их формулировать. Так, в качестве цели не следует употреблять глагол «сделать». Правильно будет использовать глаголы: «раскрыть», «определить», «установить», «показать», «выявить» и т.д.

3. *Основная часть* работы включает 2 - 4 вопроса, каждый из которых посвящается решению задач, сформулированных во введении, и заканчивается констатацией итогов.

4. Приветствуется иллюстрация содержания работы таблицами, графическим материалом (рисунками, схемами и т.п.).

5. Необходимо давать ссылки на используемую Вами литературу (порядковый номер из Списка литературы в квадратных скобках), желательно указывая страницы, например: [2, с. 37].

6. *Заключение* должно содержать сделанные автором работы выводы, итоги исследования.

7. Вслед за заключением идет *список литературы*, который должен быть составлен в соответствии с установленными требованиями. Если в работе имеются приложения, они оформляются на отдельных листах, и должны быть соответственно пронумерованы.

# **5.3. Требования к оформлению (рефератов).**

Объём контрольной работы – 12-18 страниц формата А 4, напечатанного с одной стороны текста (1,5 интервал, шрифт Times New Roman).

# **Тематика контрольных работ (рефератов)**

- 1. Классификация конструктивных форм.
- 2. Классификация новых технологии в дизайне.
- 3. Классификация систем монументально-декоративных решений;
- 4. Виды систем монументально-декоративных решений;
- 5. Понятие фирменного стиля.
- 6. Товарный знак
- 7. Бренд-бук.
- 8. Композиция фирменного знака.
- 9. Особенности различных видов печатной рекламной продукции
- 10.Плакат.

# **6.Перечень основной и дополнительной учебной литературы**

# **Основная литература:**

- 1. Аббасов, И. Б. Дизайн-проекты от идеи до воплощения / под ред. И. Б. Аббасова. - Москва : ДМК Пресс, 2021. - 356 с. - ISBN 978-5-97060-891-3. - Текст : электронный. - URL: [https://znanium.com/catalog/product/1225388](https://znanium.com/catalog/document?id=369609) (дата обращения: 28.09.2022). – Режим доступа: по подписке. Режим доступа: по подписке.
- 2. Гличка, В. Векторная графика для дизайнеров / Вон Гличка ; пер. с англ. М. А. Райтмана. - Москва : ДМК Пресс, 2020. - 276 с. - ISBN 978-5-97060- 882-1. - Текст : электронный. - URL: [https://znanium.com/catalog/product/1225382](https://znanium.com/catalog/document?id=369606) (дата обращения: 28.09.2022). – Режим доступа: по подписке.
- 3. Хворостов, Д. А. 3D Studio Max + VRay + Corona. Проектирование дизайна среды : учебное пособие / Д.А. Хворостов. — 2-е изд., перераб. и доп. — Москва : ИНФРА-М, 2022. — 333 с. — (Высшее образование: Бакалавриат). — DOI 10.12737/1056727. - ISBN 978-5-16-015783-2. - Текст : электронный. - URL: [https://znanium.com/catalog/product/1856001](https://znanium.com/catalog/document?id=391633) (дата обращения: 28.09.2022). – Режим доступа: по подписке.

# **Дополнительная литература:**

- 1. Мус, Р. Управление проектом в сфере графического дизайна : практическое пособие / Р. Мус, О. Эррера. - Москва : Альпина Паблишер, 2013. - 220 с. - ISBN 978-5-9614-2246-7. - Текст : электронный. - URL: [https://znanium.com/catalog/product/1911049](https://znanium.com/catalog/document?id=419019) (дата обращения: 28.09.2022). – Режим доступа: по подписке.
- 2. Петроски, Г. Успех через провал: парадокс дизайна / Г. Петроски ; пер. с англ. А. Васильевой ; под науч. ред. А. Снигирова. — Москва : Издательский дом «Дело» РАНХиГС, 2020. - 224 с. - ISBN 978-5-85006-147-0. - Текст : электронный. - URL: [https://znanium.com/catalog/product/1085562](https://znanium.com/catalog/document?id=356732) (дата обращения: 28.09.2022). – Режим доступа: по подписке.

# *Ресурсы информационно-телекоммуникационной сети Интернет, необходимых для освоения дисциплины:*

- 5. <http://www.designsdm.ru/>
- 1. [http://www.sdrussia.ru/](http://sdrussia.ru/) Союз дизайнеров России
- 2. <https://rosdesign.com/design/slovarofdesign.htm> Электронный словарь дизайн терминов
- 3. <https://www.behance.net/> <http://www.designsdm.ru/>

# **7. Перечень информационных технологий, используемых при осуществлении образовательного процесса по дисциплине**

**Перечень программного обеспечения:** MSOffice, PowerPoint, CorolDREW, Adobe Photoshop.

**Информационные справочные системы:** не предусмотрено курсом данной дисциплины

Ресурсы информационно-образовательной среды ТУ:

Рабочая программа и методическое обеспечение по курсу «Технологии в дизайне».